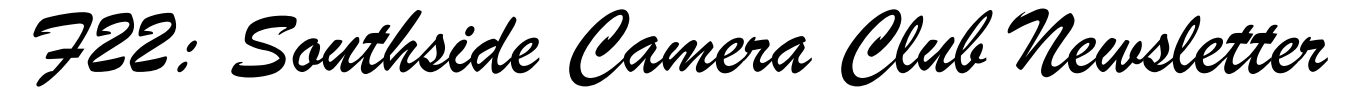

*July 2013*

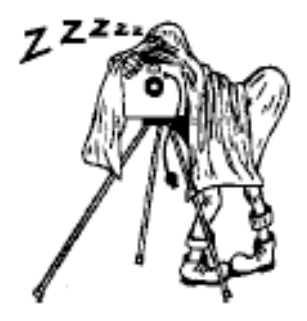

<http://www.southside>cameraclub.com/ flickr:<http://www.flickr.com/groups/southsidecc/>

## Club Meeting - 7:30 pm Wednesday 10 July 2013 at the Burns Club, 8 Kett Street, Kambah

## 2013 Program

Club Program

## **Monthly Meetings**

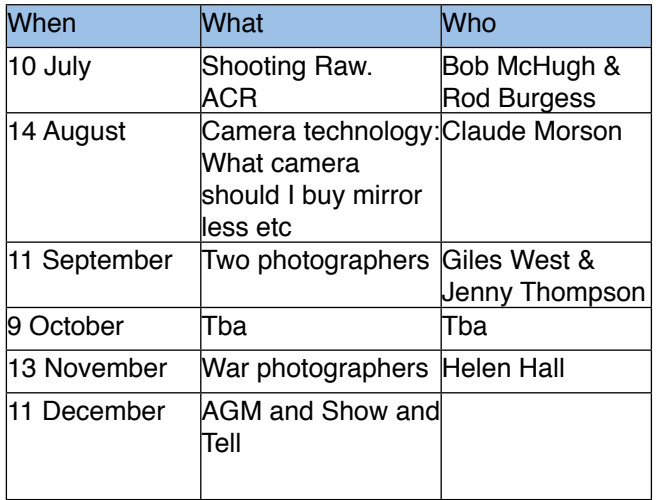

## **July meeting**

Rod Burgess and Bob McHugh will discuss the pros and cons of using taking Raw format images and the tools needed to make the most of them.

## **Report on June Walkabout**

The June walkabout was held in Commonwealth Park starting at the car park near the Visitors Centre. Ten of us wandered along the edge of Lake Burley Griffin and in amongst the trees for a couple of hours until the call of coffee, cake and conversation dragged us back to the visitors centre. Some very good photographs resulted and some were shown at the DIGSIG the following week.

Walkabout Group

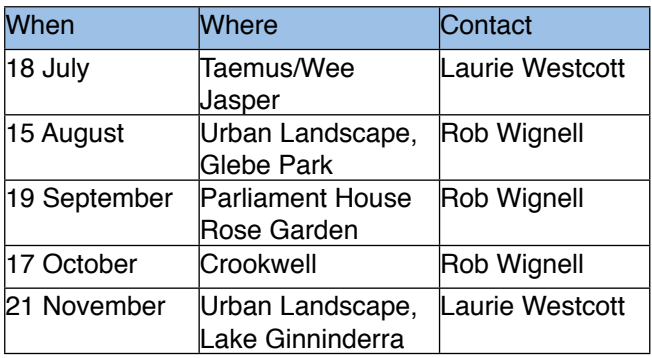

## **July Walkabout, Thursday 18 July**

**Where:** Taemus/Wee Jasper. **When:** 9:00 for 9:15 **Organiser:** Laurie Westcott. **Meet at:** Jamieson Car Park

*F22: Southside Camera Club Newsletter* 

Laurie will lead this extended day trip to Taemus, on the Murrumbidgee River south of Yass and on to Wee Jasper where there are some limestone caves. More details at the July meeting.

## **DIGSIG**

This group meets on the 4th Wednesday of each month from February through to November each year. Graeme Kruse is the convener. The location is the Burns Club at 7:30pm.

## **July DIGSIG meeting, Wednesday 24**

Peter Bliss has volunteered to demonstrate new features of LightRoom 5.

## **Show and Tell**

Bring along that image you would like to receive some advice/help with editing and/or composition.

#### **Books**

If you have recently (or not so recently) acquired a book of interest (an inspirational book on macro you have been looking for; great lighting techniques for portraits; the A to Z of HDR) bring it along and show it off at the Show and Tell session.

### **Presentation topics**

There are 2 meetings that are in need of a topic Oct' and Nov'. Please let me know what topic you would like to have added to the list. Do this by either by emailing me ([gkruse@bogpond.net.au](mailto:gkruse@bogpond.net.au)) or seeing me at a meeting.

## **June DIGSIG jottings by Rob Wignell**

The topic for this meeting was to discuss helpful websites so it was very much a meeting where everyone could contribute. Graeme "volunteered" me to run this meeting and I managed to fail spectacularly by leaving my laptop at home. Fortunately, the far more reliable Peter Bliss bought his laptop and ran the meeting with his normal assured confidence. Fortunately, I did manage to bring the projector and all its connections.

Many contributed references to useful Web sites and Peter, using the Burns Club WiFi network logged into them and displayed some of the features. A list follows:

## **Interesting stuff for Nikon users...and others**

<http://www.nikonians.org/>

## **Digital Photography School**

<http://digital-photography-school.com/>

## **Social media and connection with other photographers via groups**

<http://www.flickr.com/>

<http://www.facebook.com/>

## **eBooks?**

<http://www.friedmanarchives.com/>

### **Others**

<http://www.karltaylorphotography.co.uk/index.html>

<http://www.kenrockwell.com/index.htm>

<http://strobist.blogspot.com.au/>

A particular highlight was comments from Warren College about a new closeup photography aid he has acquired (see report below).

### Software Buddies

The Club now has all bases covered in regards to you being able to contact someone for image editing help for all the significant software programs currently being used by Club members. So, if are in need of some advice or help your relevant 'Software Buddy':

**Photoshop CS** – Graeme at [gkruse@bigpond.net.au](mailto:gkruse@bigpond.net.au)

**Photoshop Elements** – Peter at [bliss.images@yahoo.com.au](mailto:bliss.images@yahoo.com.au)

**Apple Aperture** – Claude at [claudemorson@gmail.com](mailto:claudemorson@gmail.com)

**Photoshop Light Room** – Peter at bliss.images@yahoo.

<http://www.bythom.com/>

*F22: Southside Camera Club Newsletter* 

## **News**

## Macro Photography

Warren College displayed the results of his new acquisitions for macro photography at last month's DIGSIG. His equipment is called StackShot and it enables Focus Stacking. His article follows:

I have said before that for me macro or close up photography is one of the most exciting, rewarding and challenging genres of photography. We know that in macro photography depth of field is critical in achieving an image that draws the viewer to the focal point that the photographer wants you to see. At times depth of field is measured in millimetres when endeavouring to obtain a tack sharp image.

For me I have other challenges that I have to overcome in trying to capture an image the way I would like it to turn out - tack sharp. We have been talking about image stacking in the digital group, two or more images with varing exposure settings and merging them into one single image. With the piece of equipment that I have recently purchased I can take a series of images, 10s, 20s, 100s or even 1000s of images, each focused on a given point at the subject. This stack of images I can then process using specialised software to produced a sharp focused single image.

The equipment I use is called a StackShot macro rail. The software that I use to merge the stack is called Zerene Stacker.

Here is my first attempt - 20 images taken and stacked together (four of the 20 images are presented plus the final "stacked" image from the full 20).

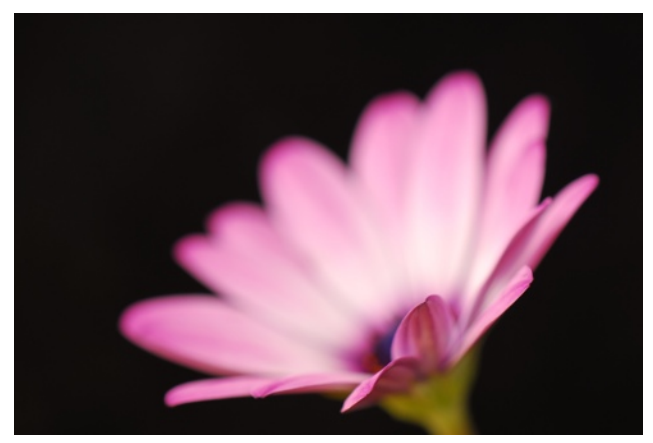

**Photo: Warren College (front petals in focus)**

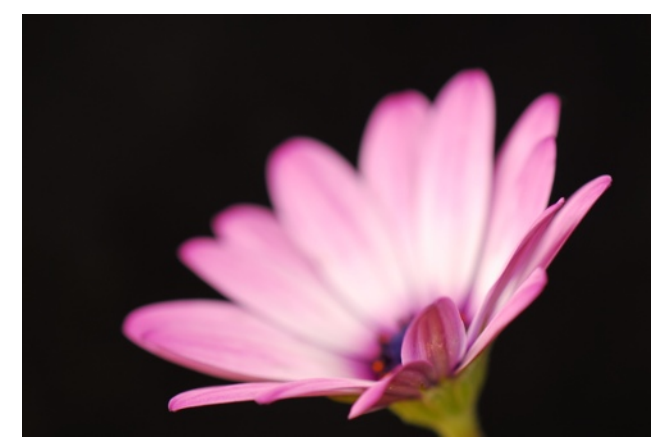

**Photo: Warren College (central petals in focus)**

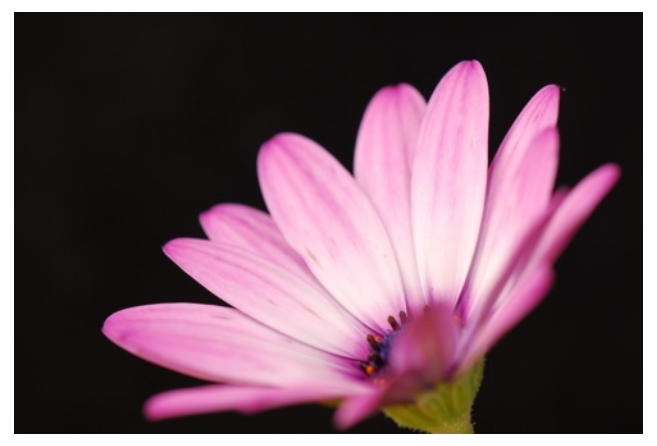

**Photo: Warren College (stamens and nearby petals in focus)**

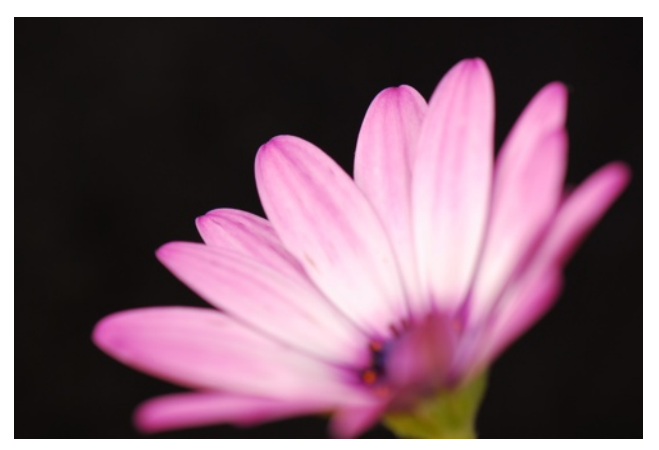

**Photo: Warren College (rear petals in focus)**

# *F22: Southside Camera Club Newsletter*

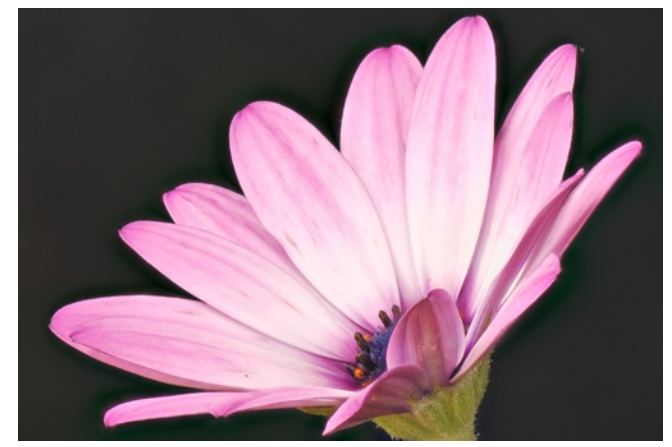

**Photo: Warren College (entire flower in focus)**

StackShot is a product of Cognisys [www.cognisys](http://www.cognisys-inc.com/)[inc.com.](http://www.cognisys-inc.com/) Their mission statement is *"to design and develop electronic products that will assist the photographer in capturing the impossible and in the process differentiate their photographs from the rest."* 

They have two main products StopShot and StackShot. You can read about StopShot on the web site.

The following is an extract from the StackShot web page:

*"There are several different ways to create a stack of photos. You can move the camera, the subject, or change the distance between the lens and the camera. Typically the camera's position is adjusted in relation to the subject of interest by using a macro-rail. It allows finely controlled movement of the camera to change the distance between the camera and the subject. This movement slides the in-focus part of the image through the subject. There are more educational links about focus stacking at the bottom of the page. If you've done this before you know it can be a slow and tedious task. Take picture, move rail slightly, take picture (ugh! Did I just bump the camera?), move the rail a little more, and then as if fate knew you hauled out ten pounds of camera gear, the insect you were photographing flies away. So what does Cognisys have to offer the world of focus stacking? StackShot. automates the movement of the rail and the triggering of the camera's shutter. This precision controlled rail will take as many pictures you want at whatever step size you'd like (down to 0.01mm)."*

Ed. The small size of the photos doesn't do justice to the quality of Warren's photos but, even at this level it is clear how good this hardware and software combination can be. Rob

Ansel Adams' negatives

The ABC reported on a find that seems too good to be true. According to the article a person in the US has bought a stack of negatives at a garage sale and they have now been "authenticated" as being photos taken by Ansel Adams. For details see: [http://](http://www.abc.net.au/news/2010-07-28/negatives-found-in-garage-sale-worth-millions/922946) [www.abc.net.au/news/2010-07-28/negatives-found-in](http://www.abc.net.au/news/2010-07-28/negatives-found-in-garage-sale-worth-millions/922946)[garage-sale-worth-millions/922946](http://www.abc.net.au/news/2010-07-28/negatives-found-in-garage-sale-worth-millions/922946)

Thanks to Peter McCabe for this reference.

## Research on Sensor Material

Swiss researchers have developed a molybdenite light sensor, that they say is five times more light-sensitive than current technology.

On an ordinary light sensor, the semi-conducting silicon surface of each pixel generates an electrical charge in response to exposure to light. The camera's firmware processes those individual charges to form one cohesive image.

Molybdenite requires much less light energy than silicon, in order to produce a charge. Knowing this, an Ecole Polytechnique Fédérale de Lausanne (EPFL) team led by Prof. Andras Kis developed a proof-ofconcept prototype light sensor that utilizes a oneatom-thick layer of molybdenite instead of silicon.

They discovered that the sensor's single pixel produced a charge using just one fifth the amount of light energy required by a pixel on a silicon sensor.

One of Prof. Kis' assistants working with the prototype sensor said:

"Like silicon, the mineral molybdenite is naturally abundant and relatively inexpensive. Our main goal is to prove that MoS2 [molybdenum disulfide] is an ideal candidate for this kind of application. It would make it possible to take photographs using only starlight."

## Burma Photography

Karina Pelling sent in this reference:

I came across a book of photos (and an interview plus selected photos from the book) which may interest people. The book is called, Once was Burma, and the link to the interview and slide show is: [http://](http://www.abc.net.au/local/photos/2013/06/04/3774241.htm) [www.abc.net.au/local/photos/](http://www.abc.net.au/local/photos/2013/06/04/3774241.htm) [2013/06/04/3774241.htm.](http://www.abc.net.au/local/photos/2013/06/04/3774241.htm)

This book was also featured on RN's Saturday Extra program, and there are more photos here:[http://](http://www.abc.net.au/radionational/programs/saturdayextra/images-of-burma/4748770) [www.abc.net.au/radionational/programs/saturdayextra/](http://www.abc.net.au/radionational/programs/saturdayextra/images-of-burma/4748770) [images-of-burma/4748770.](http://www.abc.net.au/radionational/programs/saturdayextra/images-of-burma/4748770)

*F22: Southside Camera Club Newsletter* 

At the same time I found these very interesting photos of Myanmar[:http://www.thomascristofoletti.com/](http://www.thomascristofoletti.com/portfolios/once-upon-a-time-in-myanmar-burma/) [portfolios/once-upon-a-time-in-myanmar-burma/](http://www.thomascristofoletti.com/portfolios/once-upon-a-time-in-myanmar-burma/)

## Market Day - Selling Photos

An article by Rod Burgess about his first step into commercial photography.

At Easter I took a stall at a local 'hand-made market' at South Durras to see if I could sell some photos. Our editor, Rob, asked me to write a few words on what I learned in case other members are interested in doing such a thing.

This was the first time I have tried to sell any of my work, so it was a learning experience for me. In preparation, I went to the Salamanca Place markets when in Hobart recently to check out what the photographers were doing down there. Their advice was to have a range of products at different price points so everybody could buy something.

So, armed with this knowledge, I prepared some greeting cards using 6x4 prints, some famed prints, and some matted but unframed prints in two sizes, which could be inserted into A4 or 11x14 size frames.

The cards were made by buying scored cardboard and glueing the photo onto the front, with a hand written description of the location. I had been told earlier that local scenes sell best, so all the photos were of the South Durras area (as you know, I have plenty!).

Key things learned from my experience:

\* Local scenes sold best. People liked to see the places they were familiar with. I sold about 70 cards, and the few left over were of general scenes like fishermen or birds.

\* Pick your very best prints to enlarge. People wanted something better than they could take themselves. \* The larger 11x14 unframed matted prints sold better than the A4 size ones.

\* People liked that I had lots of different scenes in the cards – because they were printed at home I had about 40 different photos. People spent ages looking over them and sometimes bought 6 when they couldn't decide on 3.

\* Have more than one card box so more than one person can look at a time.

\* Think about how much people are likely to spend. Many weren't prepared to spend \$30 on a print but bought 3 cards for \$10. We had no way of taking credit cards, but people seemed OK with cash. Because it was local a couple of buyers went home to get more money.

\* The framed prints didn't sell very well (only sold one, the biggest) but were good for attracting attention to the stall. I think I'll take just a few bigger frames next time. We weren't allowed to hang them on the wall so I bought a couple of small easel-like stands from a discount shop and that worked well.

\* It's good to have some help when it's busy. I found myself chatting to people about photography while another customer was keen to buy something.

\* Photographs that appeal to photographers don't always appeal to the public. I had one I really like taken in the late afternoon with a sunlit headland against a dark stormy sky. Beautiful light, but while many looked, nobody bought it. One said they liked it but would have preferred a blue sky!

\* Have a pen and notebook – I took two orders from people. They saw a photo they liked but found it sold when they had decided to buy.

\* I didn't do this, but I wish I'd taken an iPad or similar to be able to show people other work and potentially get more orders.

I enjoyed it a lot and I'll be back next year. If you do something similar I hope you are successful.

Rod Burgess

## Photo Exhibition - Richard Avendon

The National Portrait Gallery have a Richard Avedon exhibition coming up 23 Aug - 24 Nov.

The publicity blurb says:

*American photographer Richard Avedon produced portrait photographs that defined the twentieth century. Developed in partnership with the Richard Avedon Foundation in New the first Australian exhibition of Avedon's bold portraits reveals the glamour and drama of his iconic artistic work.*

For members who are in the NPG Circle of friends there is an exclusive preview with an introduction to the exhibition by the curator Dr Christopher Chapman, Senior Curator on the 22 Aug, 2-3 pm. Booking required.

Thanks to Paul Livingstone for this reference.

## Photo Competition

Sponsored by Geoscience Australia for Earth Science Week (13-19 October 2013).

The theme of the competition is: "Exposed to the Elements".

*F22: Southside Camera Club Newsletter* 

For more details see: http://www.ga.gov.au/education/ public-events/top-geoshot-2013.html

Entries close 23 September 2013.

## Harvey Norman Special

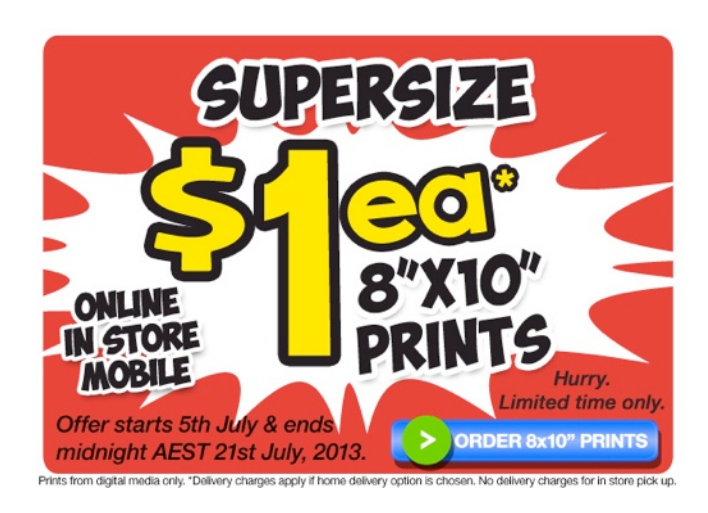

## Epson Photo Competition

## **The Pano Awards.**

This is a major photography competition sponsored by Epson. There are some good prizes and Warren Hicks recently sent out a reminder.

For more details see: [http://](http://www.thepanoawards.com/?utm_content=sscc.president%40gmail.com&utm_source=VerticalResponse&utm_medium=Email&utm_term=&utm_campaign=Only%202%20weeks%20remainingcontent) [www.thepanoawards.com/?](http://www.thepanoawards.com/?utm_content=sscc.president%40gmail.com&utm_source=VerticalResponse&utm_medium=Email&utm_term=&utm_campaign=Only%202%20weeks%20remainingcontent) [utm\\_content=sscc.president](http://www.thepanoawards.com/?utm_content=sscc.president%40gmail.com&utm_source=VerticalResponse&utm_medium=Email&utm_term=&utm_campaign=Only%202%20weeks%20remainingcontent) [%40gmail.com&utm\\_source=VerticalResponse&utm\\_](http://www.thepanoawards.com/?utm_content=sscc.president%40gmail.com&utm_source=VerticalResponse&utm_medium=Email&utm_term=&utm_campaign=Only%202%20weeks%20remainingcontent) [medium=Email&utm\\_term=&utm\\_campaign=Only](http://www.thepanoawards.com/?utm_content=sscc.president%40gmail.com&utm_source=VerticalResponse&utm_medium=Email&utm_term=&utm_campaign=Only%202%20weeks%20remainingcontent) [%202%20weeks%20remainingcontent](http://www.thepanoawards.com/?utm_content=sscc.president%40gmail.com&utm_source=VerticalResponse&utm_medium=Email&utm_term=&utm_campaign=Only%202%20weeks%20remainingcontent)

## Ken Duncan Phototips and Workshops

About a month ago I was looking at a photography site that had some advertising on the side that announced that I could get a daily photography tip from Ken Duncan by registering my email address with them.

So I did.

Sure enough, just about every day I get an email from Ken sprouting a tip or two on a photographic challenge. I also get lots of invitations to spend money on courses that he runs but I guess that comes with the territory.

Recently, one of his emails talked about courses, trips and workshops that he organises. Have a look. I expect that they would be a lot of fun but they seem

expensive to me. [http://www.kenduncan.com/](http://www.kenduncan.com/index.php/workshops-events) [index.php/workshops-events](http://www.kenduncan.com/index.php/workshops-events)

For info.

Rob

## Digital Photography Review - June 2013

Extracts from dpreview.com's reviews for June 2013. The headlines are included so you can chase up details of interest on the dpreview web site.

29 June

- Buyers' Guide: Best DSLRs and ILCs for under \$1000
- 28 June
- Olympus Tough TG-2 iHS Review
- What the Duck #1412
- SunTimes/DarkTimes blog highlights effect of Chicago sun-times layoffs
- Triggertrap Flash Adapter helps capture high-speed photos
- Carl Zeiss drops 'Carl', becomes 'ZEISS'
- 27 June
- Sony Cyber-shot DSC-RX1R Preview with studio and real-world examples
- Sony Cyber-shot DSC-RX100II Preview with realworld samples
- Sony unleashes Cyber-shot RX100II with BSI CMOS sensor
- Sony reveals AA-filter-less Cyber-shot DSC-RX1R
- Sony introduces HVL-F43M flash with Multi Interface Shoe, video lamp
- Panasonic announces revised Lumix G20mm F1.7II ASPH lens
- 26 June
- Nikon issues firmware update for D7100
- Dropbox adds multiple photo sharing to mobile app 25 June
- Canon EF 200-400 F/4L IS USM Extender 1.4x review
- Our Fujifilm X-M1 hands-on preview
- Fuifilm announces X-M1 mirrorless camera and Xc 16-50mm OIS lens
- 645 Pro update brings even more DSLR control to your smartphone
- Photojournalist gives new perspective on Google **Glass**
- Fujifilm introduces XF 27mm F2.8 'pancake' lens
- Fujifilm updates X-Pro1 and X-E1 firmware for lens compatibility
- 24 June
- Lowepro introduces Transit Aw series bags for urbanites
- Forum update: polls added
- 21 June
- Digital Cameras for Kids

*F22: Southside Camera Club Newsletter* 

- Eyeist serves up portfolio review digitally
- CNET Australia shares tips on phtographing the Supermoon
- What the Duck #1407
- Capture One Pro 7 update extends raw support to multiple new cameras

20 June

- Samsung Galaxy NX Hands-on
- Samsung announces Android-powered Galaxy NX 20MP mirrorless camera
- Ricoh GR Review
- Instagram adds video functionality with imagestabilisation
- Samsung releases significant firmware update for NX300
- Cosina says Voigtlander Nokton 42.5mm F0.95 will be available in August

20 June

- Asteroid research company will take your portrait in space for \$25
- Aviary 3.0 for Android launched with updated UI and editing tools

19 June

- Lytro unlocks Wi-Fi with firmware update, introduces iOS app
- Leica announces \$1300 special edition 'G-Star RAW' D-Lux 6

18 June

- Our Canon PowerShot D20 underwater camera review
- Lens review updates: DxOMark data for Nikon-fit full frame wideangles
- Awards celebrates the best of iPhone photography
- Adobe releases subscription-only Photoshop CC
- Olympus UK serves up free Pancakes with PEN Lite and Mini

17 June

- Canon EOS Rebel SL1/100D studio samples and good light samples gallery
- MetaRAw plugin offers Photoshop and Elements users broader RAW support
- DxOMark investigates lenses for the Canon EOS 700D/Rebel T5i
- Sigma UK competition: win a 18-35mm F1.8 DC HSM lens

14 June

- Smartphone vs Digital SLR
- Canon EOS 700D/EOS Rebel T5i review updated with lens data
- Accessory Review: GigaPan Epic Pro
- Sigma 18-35mm F1.8 DC HSM available in July for around \$799
- Mobile news for photographers: HTC One, Sony XperieaZ, image apps
- What the Duck #1404
- New firmware from Canon, Nikon, Olympus and Sigma

12 June

• Samyang announces 16mm f/2.0 and 300mm f/6.3 Reflex lenses

- Roger Cicala gets inTouit with new Zeiss lens
- Snapcat app will turn your cat into a photographer
- Fotodiox announces LED-based DY-200 Fresnel **Lights**
- Berlin Foto Festival features smartphone images in Berlinstagram exhibit

12 June

- Forum updates
- First impressions and real-world samples from the Pentax K-50
- Pentax announces K-50 and K-500 mid-entry and entry level DSLRs
- Pentax announces Q7 with larger 12MP BSI CMOS sensor
- Our Canon EF 40mm f/2.8 STM lens review
- Sony Xperia Z Camera Review: Do its impressive specs measure up?
- Samsung unvelis Galaxy S4 Zoom camera/phone hybrid
- Photographers turn to moving images to hold audience
- Fujifilm and Panasonic collaborate on 'industryleading' organic/CMOS sensor
- Film scanner employs smartphone to digitise negatives
- Microsoft updates Windows Raw support adding 22 cameras
- Apple updates Digital Camera RAW compatibility
- 11 June
- Leica announces X Vario zoom compact with APS-C sensor
- Samsung introduces 10mm F3.5 Fisheye for NX
- Modern digital media collages take Deutsche Borse Photography Prize
- Build your own tripod-mountable smartphone case: DIY instructions
- 10 June
- Canon EOS 700D/EOS Rebel T5i review
- What Apple announcement means for mobile photographers
- First impressions shooting with the Sigma 18-35mm F1.8 DC HSM
- Hasselblad Lunar interchangeable lens camera now shipping
- Adobe releases Photoshop Lightroom 5
- Adobe releases Camera Raw 8.1 and DNG Conerter 8.1
- 7 June
- What The Duck #1402
- 'Dark Matter': Erez Marom takes us behind the picture
- Northern lights play over the USA
- Koloid app offers digital darkroom experience
- Nikia EOS rumors abound: A look at what's likely
- Former Chicago Sun-Times Visual Editor speaks out at CNN.com
- Wanted: Freelance news/features writers. Also, DPReview is hiring
- 6 June
- Our Nikon Coolpix A review

*F22: Southside Camera Club Newsletter* 

- Our Canon EF-M 11-25 f/4-5.6 IS STM preview
- Tokina offers US pricing for AT-X 12-28mm F4 Pro DX lens
- Spinpod wants to help you snap better panorama pictures
- A photographer's wishlist: 5 things we want to see from Apple's WWDC
- Acnon announces EF-M 11-22 mm F/4 5.6 IS STM wide zoom.
- 5 June
- Chronicler of NYC art scene can't give away his collection
- Classic lines when clients want you to work for free
- DxO releases FilmPack 4, with 65 new creative effects
- DxO releases Optics Pro 8.2 with additional cameras, FilmPack 4 support
- 4 June
- Sigma 18-35mm F1.8 DC HSM preview samples gallery
- In-depth HTC One review: Do ultrapixels offer more?
- Bell Labs creates lensless single-pixel camera
- Pentax K-5II/K-5 IIs Review
- Sun-Times photographer uses iPhone to document life after layoffs
- Pentax announces Efina budget compact and white WG-3 waterproof
- 3 June
- Eye-Fi Mobi SD card easily connects cameras and smartphones
- Roger Cicala gives first impressions of new Zeiss Touit 32mm F1.8
- Zeiss announces pricing & availibility of Touit lenses for mirrorless
- Nikon UK announces cashback on SLRs, and Coolpix promotion

## Editor's Note

## Hi All

This month I have made an even bigger effort to master my ever increasing collection of digital photographs by putting more effort into using Lightroom.

The problem as I see it is that I have all my digital photographs in folders on my hard disk (and backed up but that is a different story). When I am really organised I load them at the end of the day and give the folder a name like 20110122 SSCC Guthega. This tells me that the folder has photos taken at Guthega with the South Side Camera Club and that I took them on 22 January 2011.

Of course, this isn't quite accurate because I also have photos in there that I took on 23 January 2010 but near enough.

If I have gone on an extended trip I create a folder named like 20111100 Great Ocean Road. Similarly this lets me know that I have photos taken on a Great Ocean Road trip during November 2011. Again this captures all the photos from that trip. The photos are sequentially numbered and the date I took each one is in the metadata so it is easy to separate them. Occasionally, within a folder like this, I will have sub folders with photos from particular dates or locations (but I am seldom that organised).

In a worst case I have some folders that have names like Unknown or 20101100 Olympus need sorting. You can get the general idea from the name, and, three years on, they still need sorting.

I don't want to put a name to every face in every photo or a location to every photo either. However, I would

like to be able to find photos of friends and family. I would like to be able to find photos that I am particularly proud of (sometimes I get a few each year). I would like to be able to find photos taken in a particular area that I have rated worth looking at when I first looked at them. And, if it is not too difficult, I am prepared to put in the effort of adding this detail to the metadata of the photos that are worth it.

Obviously, to do this requires the discipline of at least starting from now on to put the sort of metadata needed for finding these things into the photo in the first place. Lightroom and other editing software has the tools to make that easier but it does require a fair bit of setup and thinking about what you want and knowledge of how to get it. This can be a bit circular until you are highly skilled at using the features of whatever software you are using. I know that Google and Apple have face recognition software that will help but I am not interested in this approach (and I am a bit suspicious of how it could be used, especially by Google).

When I first started with a digital camera I tried putting a lot of this data in the file name. I was using Windows at the time and it was possible to search through the text of a file name wherever it was on my hard disk. However, some file names became impossibly long. I hadn't heard of metadata for photos at that time and anyway, I didn't have software that gave me access.

I have been using Lightroom for a few years but because I use it in bursts I have usually forgotten the important bits by the time I get to use it again.

This time I have been following the detailed instructions given in an eBook by Gavin Gough titled

*F22: Southside Camera Club Newsletter* 

"The Photographer's Workflow". Without me going into the technical details, he provides a pile of Lightroom presets to address the goals that I want to achieve. He also provides access to video instructions, viewable from his Web site, that explain and demonstrate the concepts and ideas that he also describes in his text.

Highly recommended.

**Cheers** 

Rob

His ebook is available for US\$30 from [http://](http://www.gavingough.com/photo-workflow/) [www.gavingough.com/photo-workflow/](http://www.gavingough.com/photo-workflow/)

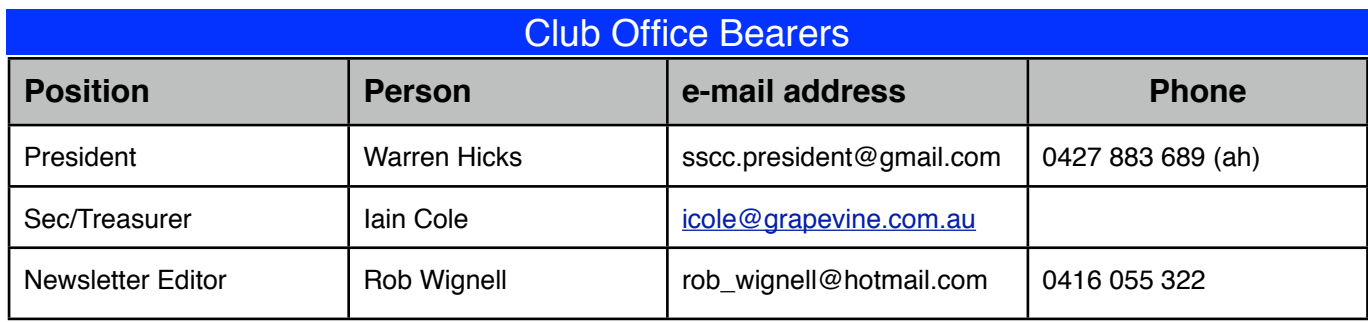